## عم Cloud Google لماكت ءاطخأ فاشكتسأ اهحالصإو x4.8.0/4.7. CCM رادصإ  $\overline{\phantom{a}}$

# **ت**ايوتحمل**ا**

:ةمدقملا <u>ةيساس ألل تابلطتملا</u> تا<mark>بلطتمل</mark>ا ةمدختسملا تانوكملا <u>ةيساسأ تامولءم</u> ةلكشملا رارق

# :ةمدقملا

مادختساب اهحالصإو Cloud Google لماكت ءاطخأ فاشكتسأ ةيفيك دنتسملا اذه حضوي رادصإ ريدم CloudCenter (CCM) 4.8.0/4.7.x .

# ةيساسألا تابلطتملا

## تابلطتملا

:ةيلاتلا عيضاوملاب ةفرعم كيدل نوكت نأب Cisco يصوت

- Linux ةهجاو ●
- ةيضارتفالا ةزهجألا تائيب ●
- يباحسلا Google باسح ●

## ةمدختسملا تانوكملا

:ةيلاتلا جماربلا تارادصإ ىلإ دنتسملا اذه يف ةدراولا تامولعملا دنتست

● CloudCenter رادصإلا 4.6.x ىلإ 4.8.x

.ةصاخ ةيلمعم ةئيب يف ةدوجوملI ةزهجألI نم دنتسملI اذه يف ةدراولI تامولعملI ءاشنإ مت تناك اذإ .(يضارتفا) حوسمم نيوكتب دنتسملا اذه يف ةمدختسَملا ةزهجألا عيمج تأدب .رمأ يأل لمتحملا ريثأتلل كمهف نم دكأتف ،ةرشابم كتكبش

# ةيساسأ تامولعم

رشن ةطساوب ةئيبلا رابتخإ ةلواحمو حاجنب CCM ىلإ (CCO (Orchestrator GCE ةفاضإ دعب ديدحت ةلواحم ءانثأ أطخلا ةلاسر ضرع متي ،ةقطنملاو ليثملا عون ديدحت نمضتي قيبطت :ةروصلا يف حضوم وه امك عورشملا

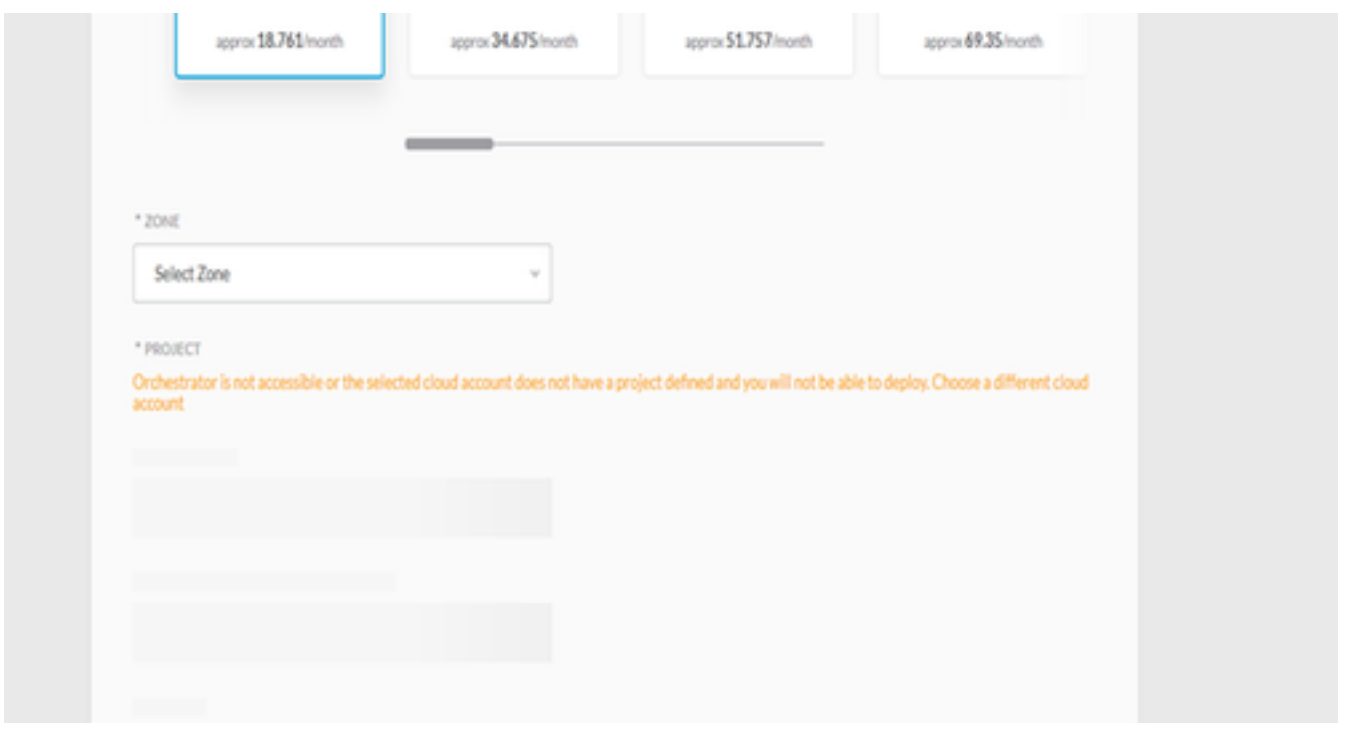

## ةلكشملا

#### :أطخ اذه تدجو عيطتسي تنأ ،ةعرس سايقم CCM يف

```
VENDOR_ID::1::USER_ID::2::2017-05-29 04:11:45,991 INFO impl.CloudPropertiesServiceImpl
[asyncOperationExecutor-6] - cloud property task is invoked
VENDOR_ID::1::USER_ID::2::2017-05-29 04:11:46,006 INFO impl.CloudManagementServiceImpl
[asyncOperationExecutor-6] - cloud data is not null
VENDOR_ID::1::USER_ID::2::2017-05-29 04:11:46,006 INFO impl.CloudManagementServiceImpl
[asyncOperationExecutor-6] - got the region end point as null
VENDOR_ID::1::USER_ID::2::2017-05-29 04:11:46,011 INFO impl.CloudPropertiesServiceImpl
[asyncOperationExecutor-7] - cloud property task is invoked
VENDOR_ID::1::USER_ID::2::2017-05-29 04:11:46,014 INFO impl.CloudPropertiesServiceImpl
[asyncOperationExecutor-8] - cloud property task is invoked
VENDOR_ID::1::USER_ID::2::2017-05-29 04:11:46,024 INFO impl.CloudManagementServiceImpl
[asyncOperationExecutor-7] - cloud data is not null
VENDOR_ID::1::USER_ID::2::2017-05-29 04:11:46,024 INFO impl.CloudManagementServiceImpl
[asyncOperationExecutor-7] - got the region end point as null
VENDOR_ID::1::USER_ID::2::2017-05-29 04:11:46,032 INFO impl.CloudManagementServiceImpl
[asyncOperationExecutor-8] - cloud data is not null
VENDOR_ID::1::USER_ID::2::2017-05-29 04:11:46,032 INFO impl.CloudManagementServiceImpl
[asyncOperationExecutor-8] - got the region end point as null
VENDOR_ID::1::USER_ID::2::2017-05-29 04:11:46,765 ERROR impl.CloudPropertiesServiceImpl
[asyncOperationExecutor-6] - Failed to getCloudPropertiesFromGateway from gateway for
propertyType : Project
VENDOR_ID::1::USER_ID::2::2017-05-29 04:11:46,765 ERROR impl.CloudPropertiesServiceImpl
[asyncOperationExecutor-6] - 500 Internal Server Error
org.springframework.web.client.HttpServerErrorException: 500 Internal Server Error
        at
org.springframework.web.client.DefaultResponseErrorHandler.handleError(DefaultResponseErrorHandl
er.java:94)
         at org.springframework.web.client.RestTemplate.handleResponse(RestTemplate.java:641)
         at org.springframework.web.client.RestTemplate.doExecute(RestTemplate.java:597)
         at org.springframework.web.client.RestTemplate.execute(RestTemplate.java:557)
         at org.springframework.web.client.RestTemplate.postForObject(RestTemplate.java:357)
         at com.osmosix.commons.util.AjaxUtil.postJson(AjaxUtil.java:117)
```

```
com.osmosix.mgmt.cloud.impl.CloudPropertiesServiceImpl.getCloudPropertiesFromGateway(CloudProper
tiesServiceImpl.java:365)
         at
com.osmosix.mgmt.cloud.impl.CloudPropertiesServiceImpl$CloudPropertyTask.run(CloudPropertiesServ
iceImpl.java:461)
         at
com.osmosix.commons.operation.impl.AsyncOperationServiceImpl$2.run(AsyncOperationServiceImpl.jav
a.134 at java.util.concurrent.Executors$RunnableAdapter.call(Executors.java:511)
         at java.util.concurrent.FutureTask.run(FutureTask.java:266)
         at java.util.concurrent.ThreadPoolExecutor.runWorker(ThreadPoolExecutor.java:1142)
         at java.util.concurrent.ThreadPoolExecutor$Worker.run(ThreadPoolExecutor.java:617)
         at java.lang.Thread.run(Thread.java:748)
```
### .ةحضاو ةروص يJع ل\_صحت ،CCO osmosix تالجس ىلإ تبوذ اذإ ،ل!ح يأ يلء

```
2017-05-29 04:28:00,425 INFO job.JobServiceController [http-apr-8443-exec-3] - processing
validateCloudAccount request...
2017-05-29 04:28:00,632 ERROR properties.CloudPropertiesController [http-apr-8443-exec-6] -
com.google.api.client.googleapis.json.GoogleJsonResponseException: 403 Forbidden
{
   "code" : 403,
   "errors" : [ {
     "domain" : "global",
     "message" : "Google Cloud Resource Manager API has not been used in project credible-spark-
166514 before or it is disabled. Enable it by visiting
https://console.developers.google.com/apis/api/cloudresourcemanager.googleapis.com/overview?proj
ect=credible-spark-166514 then retry. If you enabled this API recently, wait a few minutes for
the action to propagate to our systems and retry.",
     "reason" : "forbidden"
  } ],
   "message" : "Google Cloud Resource Manager API has not been used in project credible-spark-
166514 before or it is disabled. Enable it by visiting
https://console.developers.google.com/apis/api/cloudresourcemanager.googleapis.com/overview?proj
ect=credible-spark-166514 then retry. If you enabled this API recently, wait a few minutes for
the action to propagate to our systems and retry.",
   "status" : "PERMISSION_DENIED"
```
## رارق

:GCE عم حيحص لكشب Center Cloud لمعي يكل هذه تاقيبطتلا ةجمرب ةهجاو نيكمت بجي

Google نم ةبسوحلا كرحمل تاقيبطتلا ةجمرب ةهجاو ●

Google نم ةباحسلا دراوم ةرادإل تاقيبطتلا ةجمرب ةهجاو ●

```
:اهنيكمتلو
```
حضوم وه امك ،ت|قيېطتل| ةجمرب ةهجاو تامولعم ةحول ىل| لقتن|و GCE مكحتل| ةدحو يف .1 :ةروصلا يف

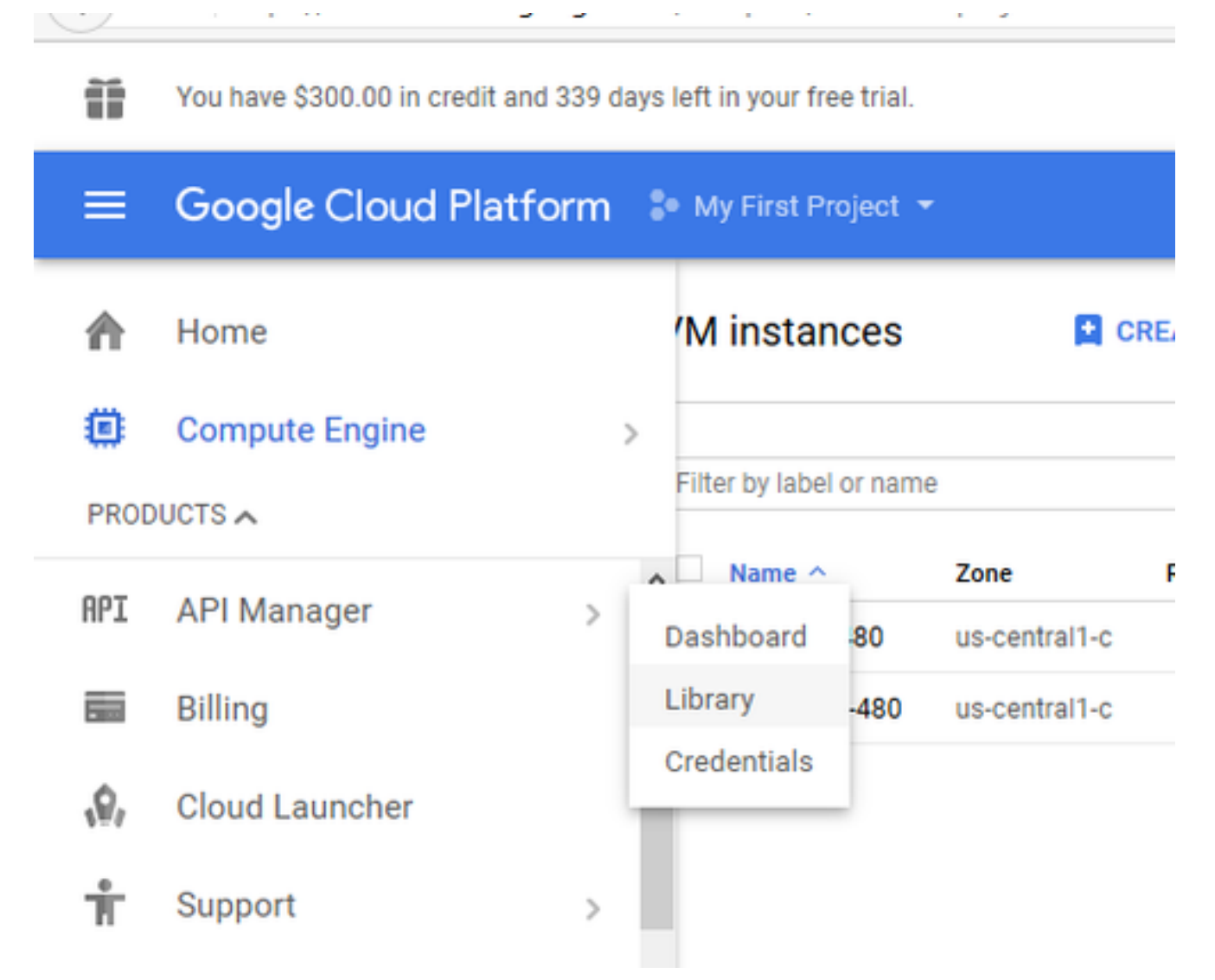

يلء دجتسو ،ةنكمملا تاقيبطتلI ةجمرب تاهجاو عيمج جاردإ متي ،ةحفصلI ةياەن يف .2 ةلاح يف ،لعفلاب ةنكمم Google Compute Engine API تا**قيبطت ةجمرب ةهجاو** نأ حجرألI :ةروصلا يف حضوم وه امك ،اهنيكمت مدع

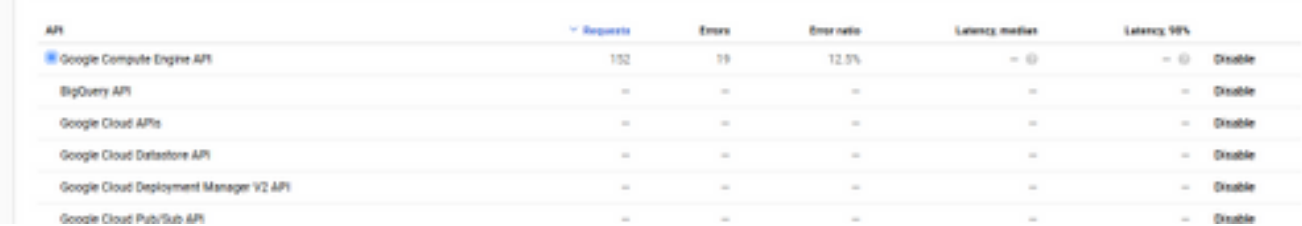

كلذل ةرشابم ةحفصلا يف **دراوملا ةرادإ** تاقيبطت ةجمرب ةهجاو GCE عضي ال ،كلذ عمو .3 ىلعأ نم **تاقيبطتل| ةجمرب ةهجاو نيكمت** رايخ ددح ، كلذل .امنع ثحبل| كيلع بجي .تاقيبطتلا ةجمرب ةهجاو ةبتكم ىلإ كهيجوت ديعيو ةحفصلا

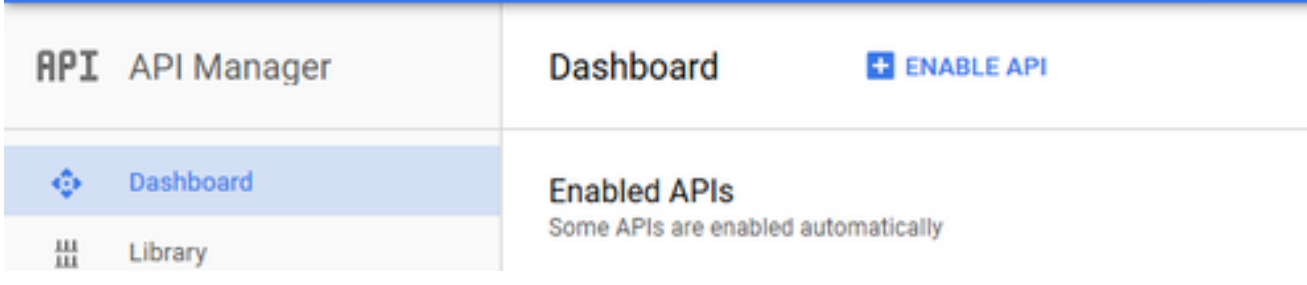

Resource Cloud Google تاقيبطت ةجمرب ةهجاو نع ثحبا ،ةروصلا يف حضوم وه امك 4.

.<br>اهنيكمتو اهديدحتب مقو ،**Manager** API

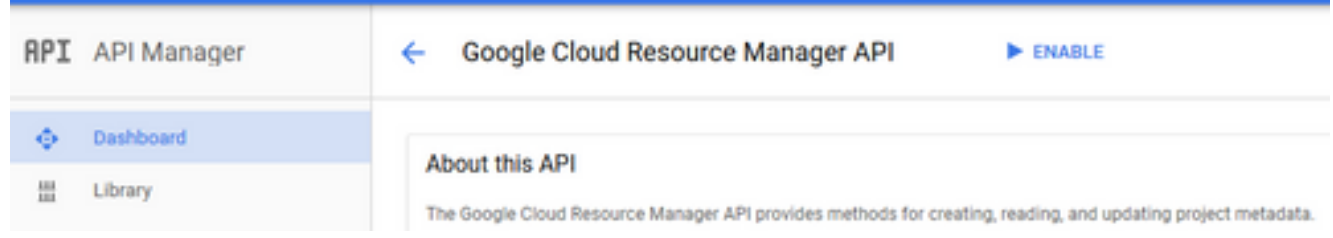

.ىرخأ ةرم قيبطتلا رشن لواح مث CCO زاهج ليغشت ةداعإب مق ،تارييغتلا هذه سكعل 5.

ةمجرتلا هذه لوح

ةي الآلال تاين تان تان تان ان الماساب دنت الأمانية عام الثانية التالية تم ملابات أولان أعيمته من معت $\cup$  معدد عامل من من ميدة تاريما $\cup$ والم ميدين في عيمرية أن على مي امك ققيقا الأفال المعان المعالم في الأقال في الأفاق التي توكير المالم الما Cisco يلخت .فرتحم مجرتم اهمدقي يتلا ةيفارتحالا ةمجرتلا عم لاحلا وه ىل| اًمئاد عوجرلاب يصوُتو تامجرتلl مذه ققد نع امتيلوئسم Systems ارامستناه انالانهاني إنهاني للسابلة طربة متوقيا.